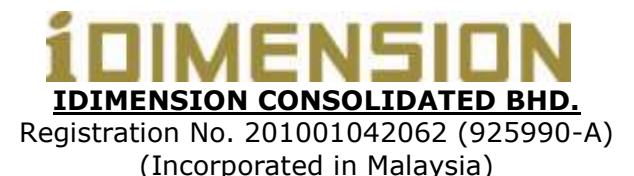

### **NOTIFICATION TO SHAREHOLDERS OF TENTH ANNUAL GENERAL MEETING ("10TH AGM") - FULLY VIRTUAL MEETING**

Dear Valued Shareholders,

Reference is made to the Company's announcement made on 27 October 2020 in relation to the 10<sup>th</sup> AGM of the Company. Please be informed that the  $10<sup>th</sup>$  AGM of the Company will be conducted fully virtual at Broadcast Venue via Remote Participation and Voting Facilities.

This is in line with the recent announcement made by the Government of Malaysia on 7 November 2020 on the enforcement of the Conditional Movement Control Order across all states in Peninsular Malaysia except for Perlis, Kelantan and Pahang from 9 November 2020 to 6 December 2020 to curb the spread of the Coronavirus Disease infection in Malaysia.

Details of the 10<sup>th</sup> AGM of the Company are set as below:

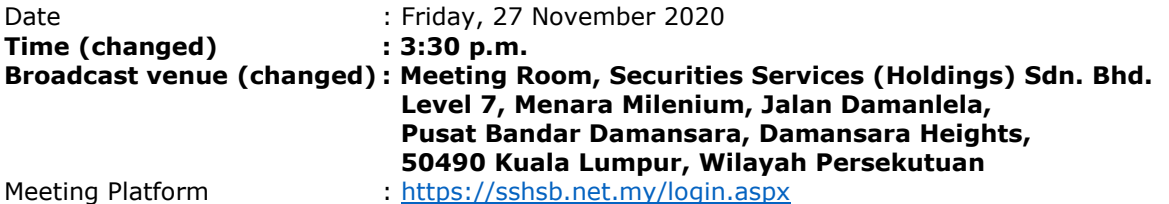

The broadcast venue is strictly for the purpose of complying with Section 327(2) of the Companies Act 2016 which requires the Chairman of the Meeting to be present at the main venue of the 10<sup>th</sup> AGM of the Company. Shareholders or proxy(ies) or corporate representative(s) **WILL NOT BE ALLOWED** to attend the 10<sup>th</sup> AGM of the Company in person at the broadcast venue on the day of the Meeting.

Please refer to the Administrative Guide enclosed to this Notification for further details in relation to the registration process and remote participation of the fully virtual  $10^{th}$  AGM of the Company, a copy of the same has been published on our website at www.idimensionsystems.com.

Should you have any enquiries, please contact the Poll Administrator at tel: +603-2084 9000 and/or fax: +603- 2094 9940/ +603-2095 0292 during office hours:

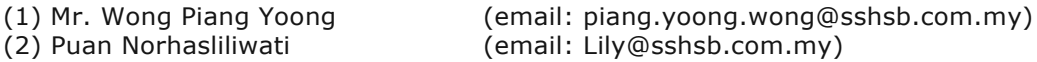

Thank you for your continuous support to the Company.

Best Regards,

**Daniel Boo Hui Siong** Managing Director

18 November 2020

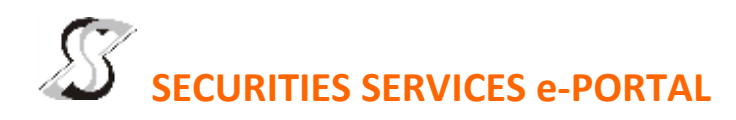

### **WHAT IS Securities Services e-Portal?**

**Securities Services e-Portal** is an online platform that will allow both individual shareholders and body corporate shareholders through their appointed representatives, to -

- Submit proxy form electronically paperless submission
- Register for remote participation and voting at meetings
- Participate in meetings remotely via live streaming
- Vote online remotely on resolution(s) tabled at meetings

(referred to as "**e-Services**").

The usage of the e-Portal is dependent on the engagement of the relevant e-Services by iDimension Consolidated Bhd. and is by no means a guarantee of availability of use, unless we are so engaged to provide. **All users are to read, agree and abide to all the Terms and Conditions of Use and Privacy Policy as required throughout the e-Portal.**

#### **REQUIRE ASSISTANCE?**

Please contact Mr. Wong Piang Yoong (DID: +603 2084 9168) or Puan Norhasliliwati (DID: +603 2084 9163) or our general line (DID: +603 2084 9000) to request for e-Services Assistance during our office hours, on Monday to Friday from 8.30 a.m. to 5.30 p.m. Alternatively, you may email us a[t eservices@sshsb.com.my.](mailto:eservices@sshsb.com.my)

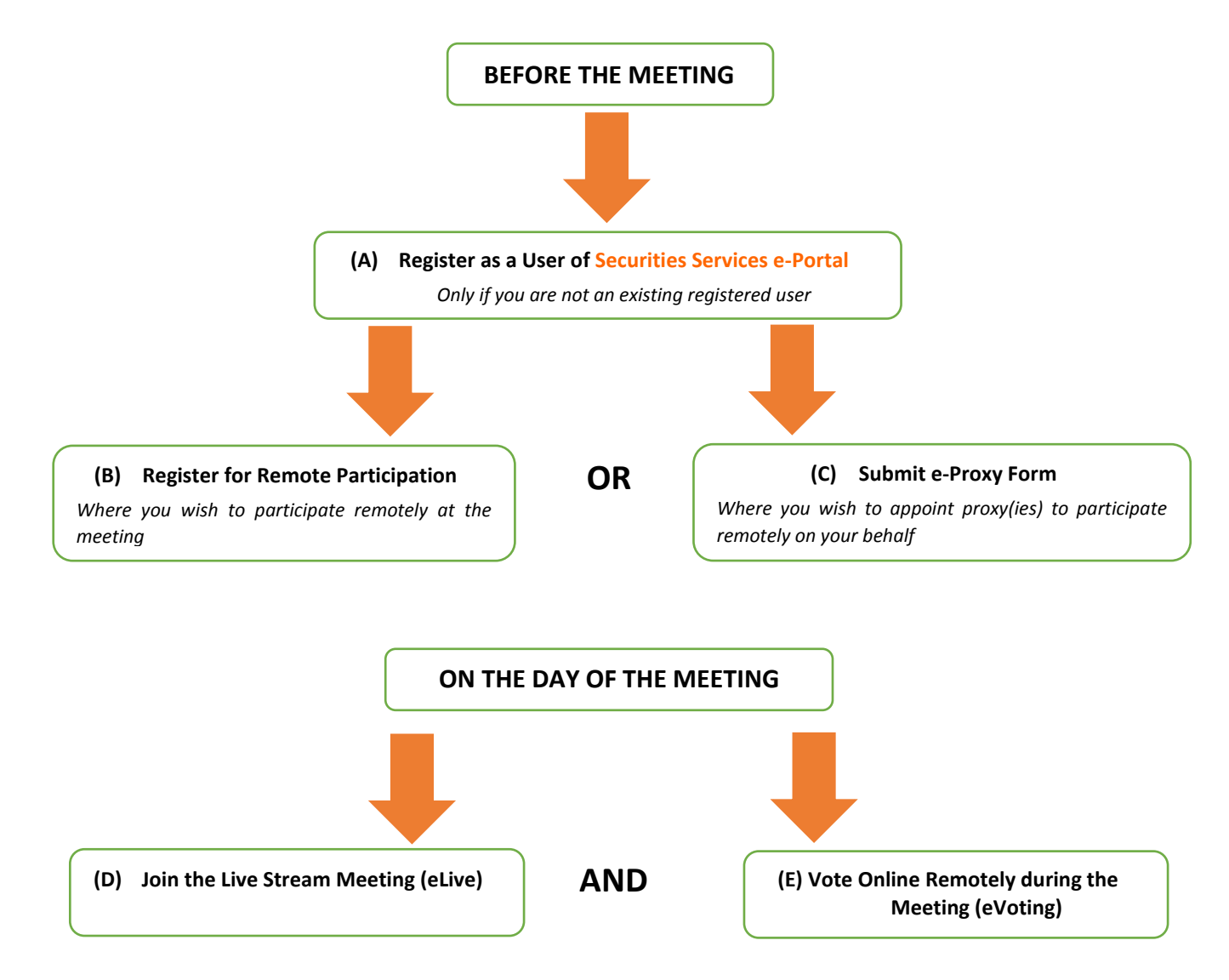

## **BEFORE THE MEETING**

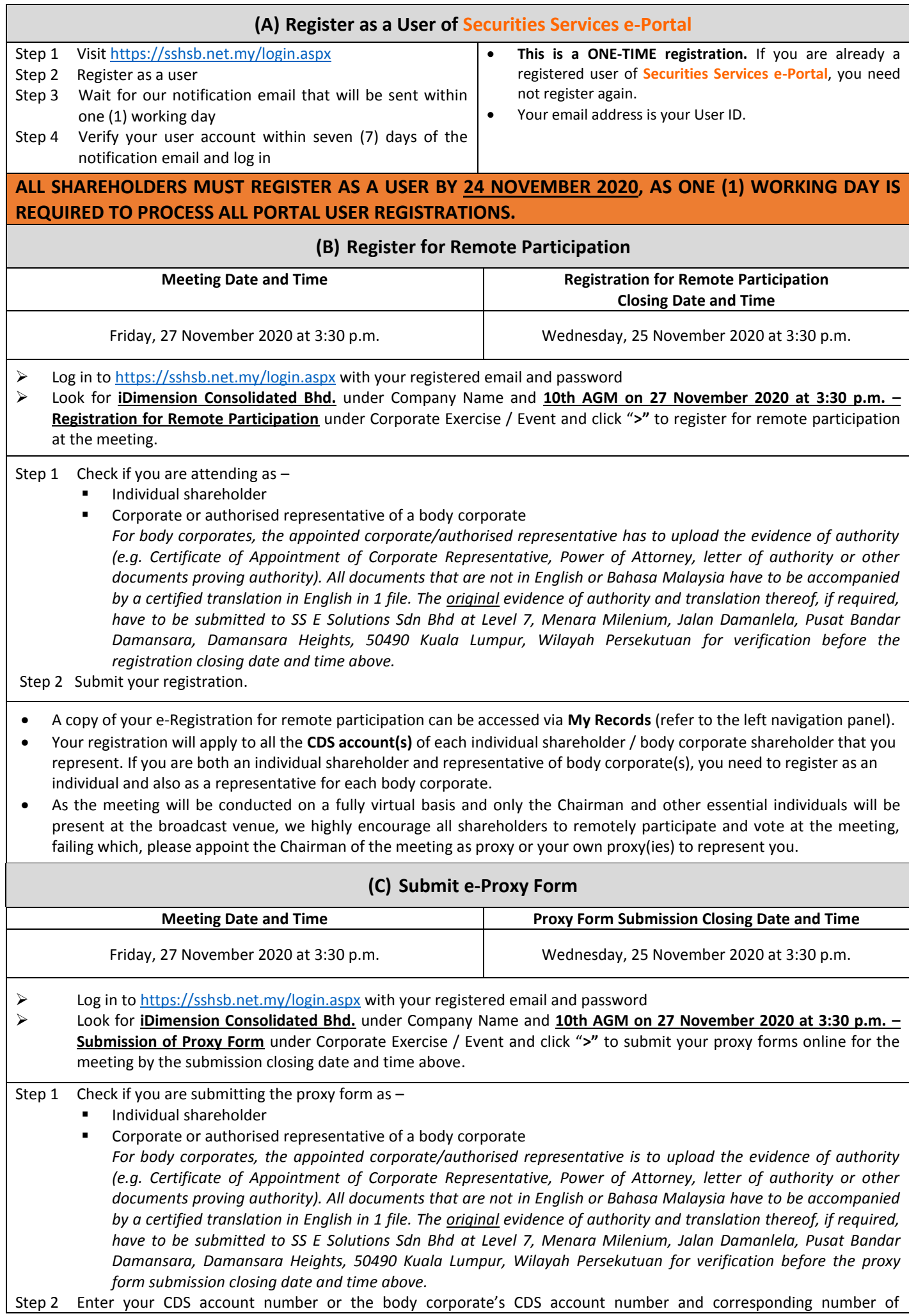

securities. Then enter the information of your proxy(ies) and the securities to be represented by your proxy(ies). **You are strongly encouraged to appoint the Chairman of the meeting as your proxy where you are not able to participate remotely.**

- Step 3 Proceed to indicate how your votes are to be casted against each resolution.
- Step 4 Review and confirm your proxy form details before submission.
- A copy of your submitted e-Proxy Form can be accessed via **My Records** (refer to the left navigation panel).
- You need to submit your e-Proxy Form for **every CDS account(s)** you have or represent.

### **PROXIES**

All appointed proxies need not register for remote participation under (B) above but if they are not registered Users of the e-Portal, they will **need to register as Users** of the e-Portal under (A) above by **24 November 2020**. **PLEASE NOTIFY YOUR**  PROXY(IES) ACCORDINGLY. Upon processing the proxy forms, we will grant the proxy access to remote participation at the meeting to which he/she is appointed for instead of the shareholder, provided the proxy must be a registered user of the e-Portal, failing which, the proxy will not be able to participate at the meeting as the meeting will be conducted on a fully virtual basis.

# **ON THE DAY OF THE MEETING**

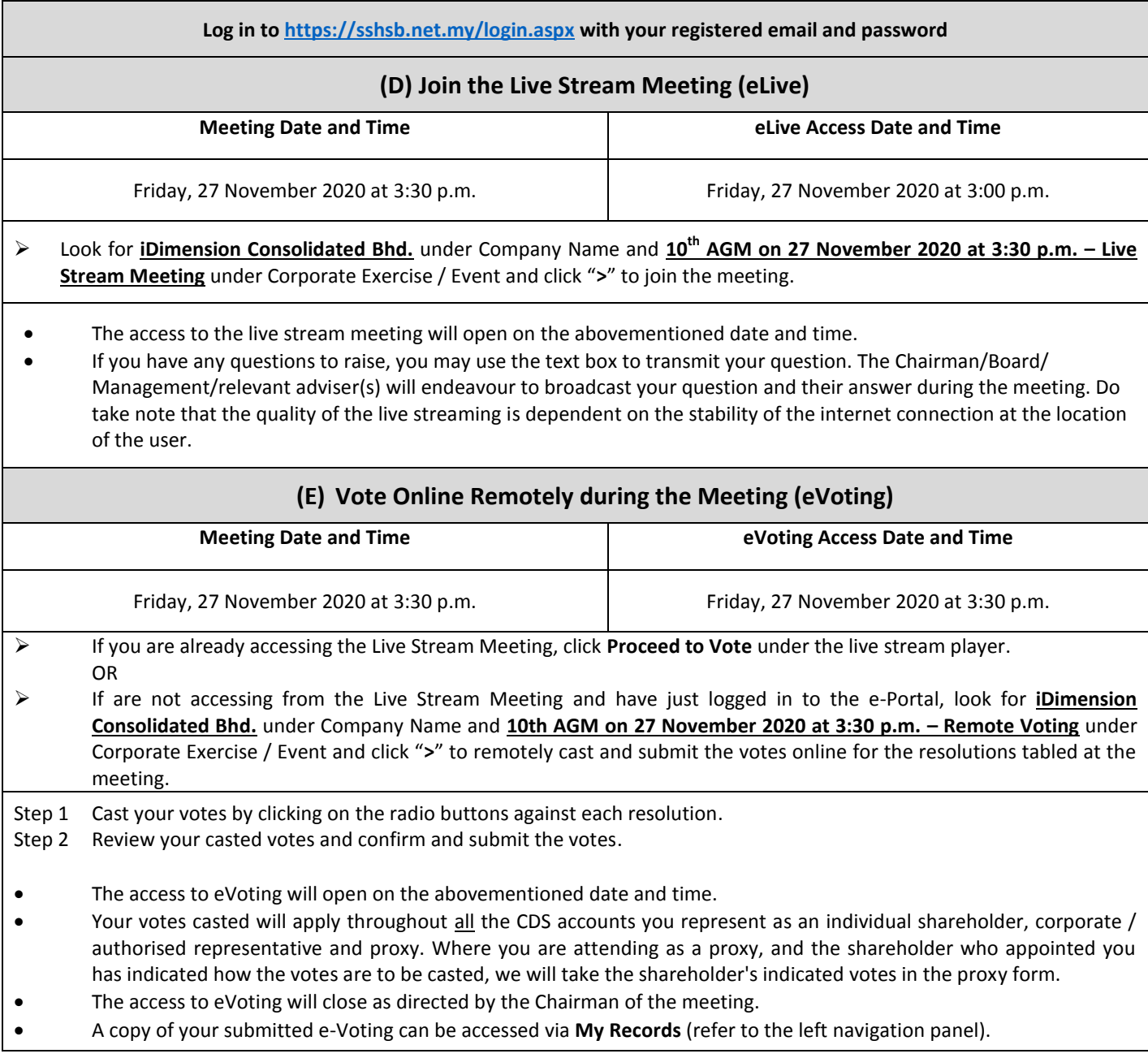